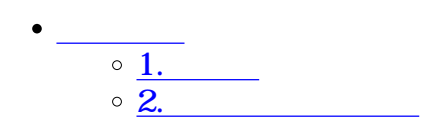

**1引戻し**

 $\div \Box$ 

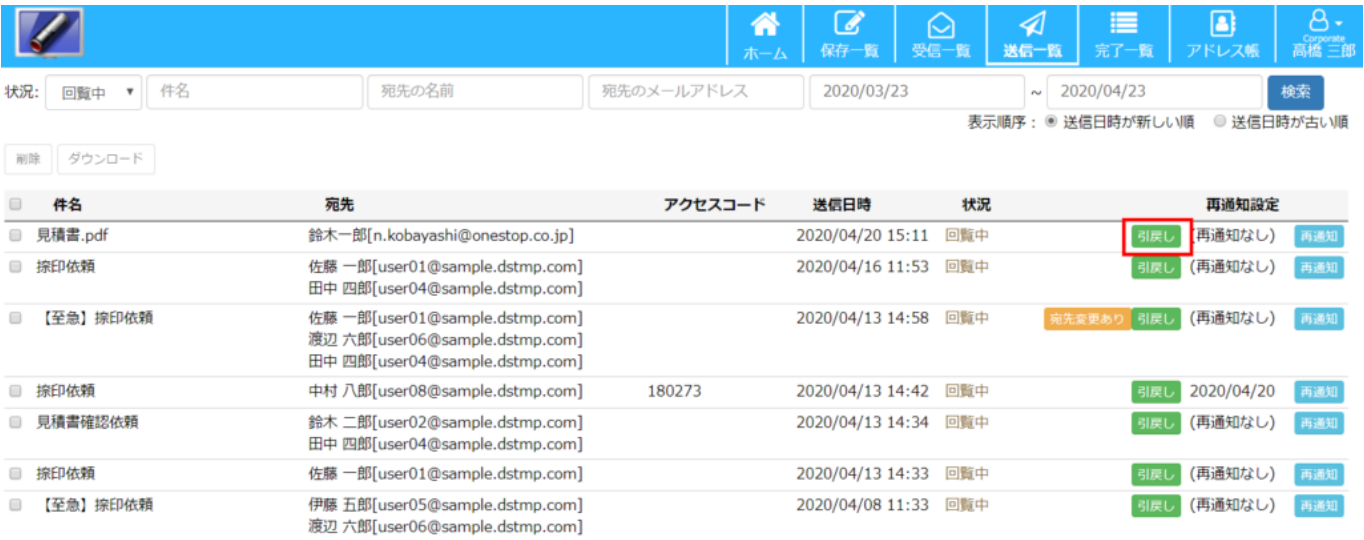

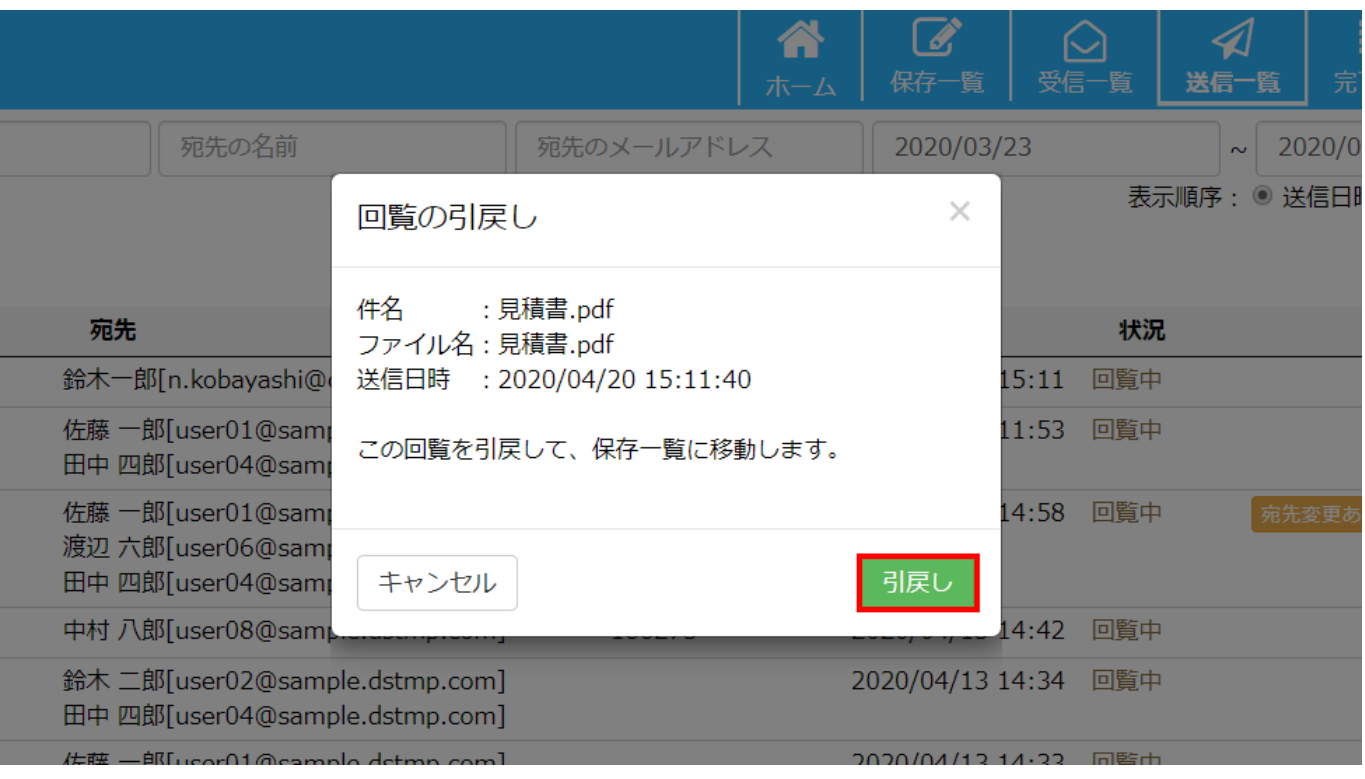

**2引戻し文書の削除**

削除

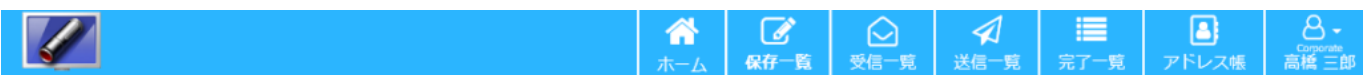

表示順序: ◉ 更新日時が新しい順 ○ 更新日時が古い順

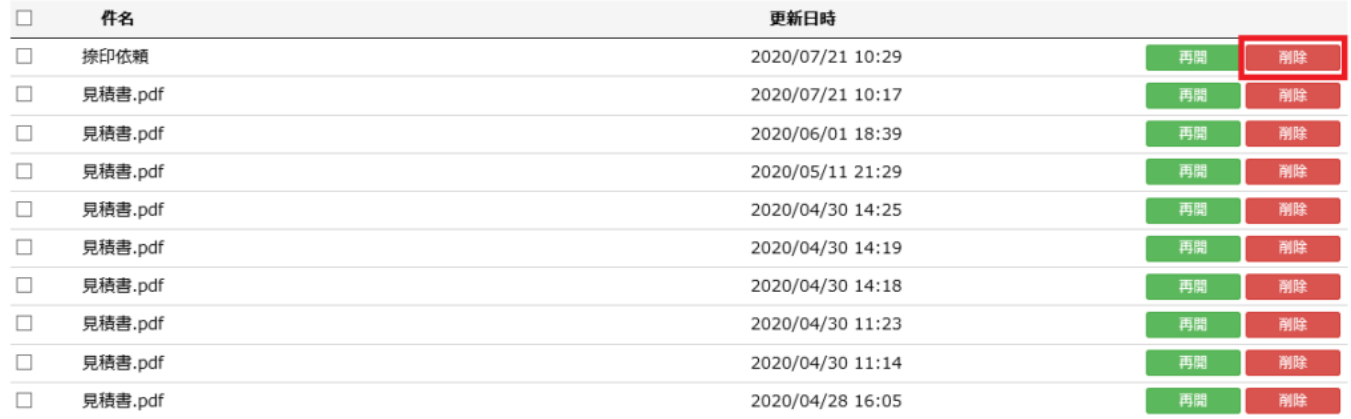

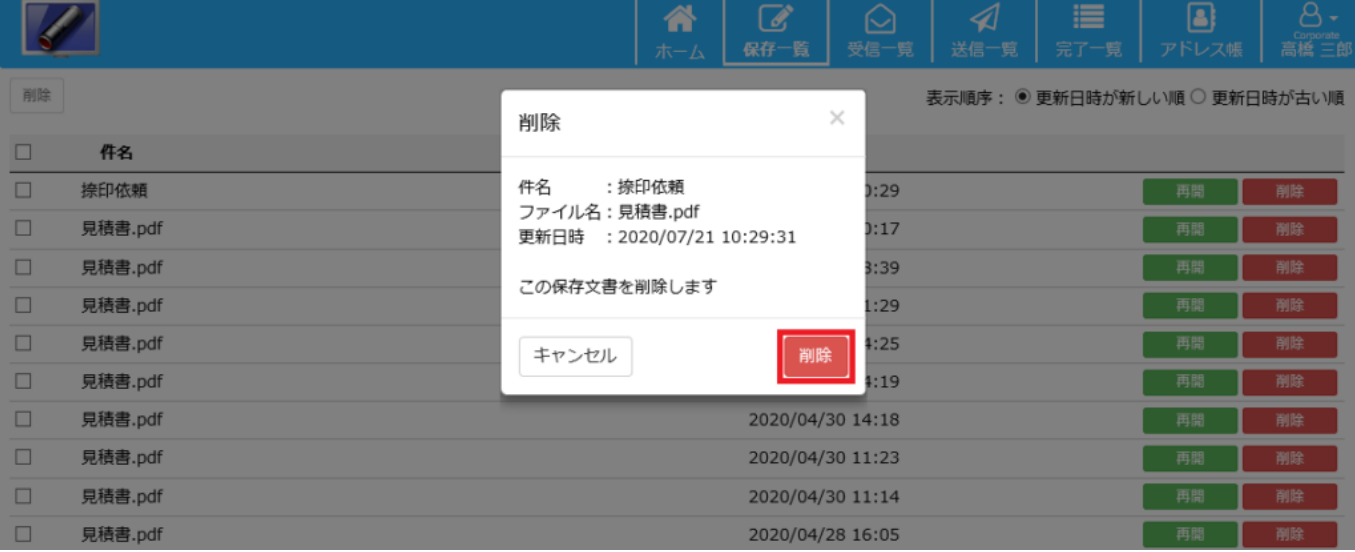